Windows s hacks

CLICK HERE TO DOWNLOAD

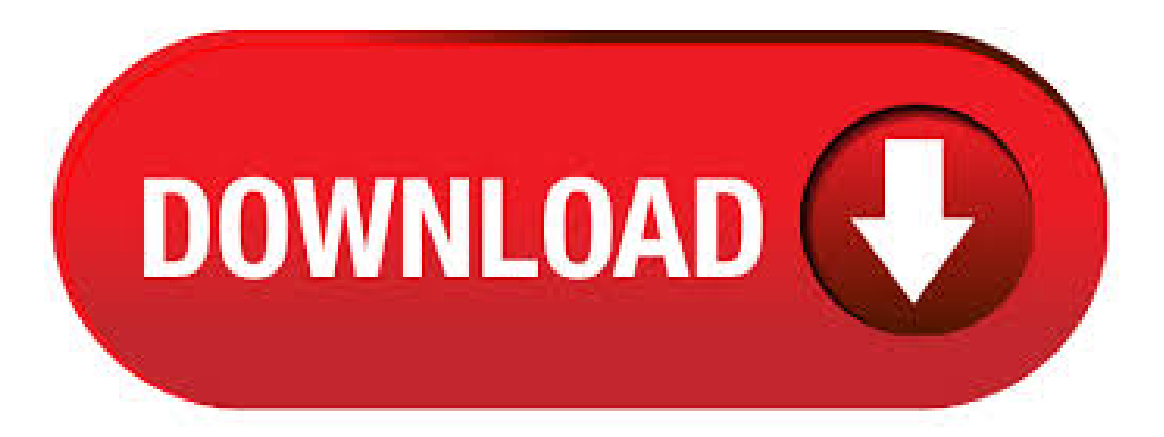

Master Windows 10 in with these 11 hidden tricks. This is your guide to taking screenshots, shutting down background apps and a useful batterysaving ykuqakoc.podarokideal.ru: Alison Denisco Rayome. 21 Command Prompt tricks and other Command Prompt hacks to help you get the most out of the Command Prompt in Windows 10, 8, 7, Vista, or XP. cool good top best windows tricks and hacks amazing awesome funny

most popular windows tricks and secrets shortcuts tips computer PC tricks windows xp 7 8 · How to Hack Windows. If you've ever needed information on hacking Windows, then here are two methods you can use. However, keep in mind that this is for learning purposes only. When the computer starts up, hold down F8 before you see the Views: K. Oh, yeah, Windows 10 is awesome. To help you get even more of the awesome out of Windows 10, we've scoured the web to provide you with the top 33 Windows 10 tips, tricks, hacks, and tweaks for your computing pleasure. Anyway, check out these cool tips and more to see if you can get some more cool factor out of 1. Enable virtual desktops. Best Windows 10 Tricks, Hacks and Hidden Features in Here is collection of best and new Window 10 tricks and hacks that every window user need to know. With these cool window 10 hacks, you can increase your productivity at work. How To Get macOS Dynamic Desktop Feature on Windows · Windows-Hacks. Creative and unusual things that can be done with the Windows API. Shrinking Windows. Any window can be shrunk down. Shrinking the Calculator: Shrinking Google Chrome: Even Microsoft Word is not safe from being shrunk: Hue Shifter. Any window can be selected to have its colors shifted. Hue shifting Microsoft Paint: Hue shifting. Windows hacken. Mocht je ooit informatie nodig hebben over het hacken vanWindows, dan zijn er twee methoden dieje kunt gebruiken. Houd erechter welrekeningmee dat ditalleen vooreducatieve doeleinden is. Wanneer de computer opstart. From changing Windows' design to unlocking hidden features, there are tweaks for everything. To help you improve your Windows 10 experience, here are a bunch of Windows 10 registry hacks worth trying. Warning: Messing with the registry could corrupt your Windows. The 50 Best Registry Hacks that Make Windows Better Lowell Heddings @lowellheddings Updated July 11, , pm EDT We're big fans of hacking the Windows Registry around here, and we've got one of the biggest collections of registry hacks you'll find. Windows is incredibly versatile if you know how to use it. We've put together 9 of our favourite shortcuts, 9 awesome Windows hacks and tricks that'll make your life easier. If you've been following us since the release of the Windows 8 developer build, then you may know that we have covered an umpteen number of Windows 8 tips, registry hacks and Local Group Policy Editor tweaks to enhance the overall usage experience. In what follows, we bring you the best 20 Windows 8 tweaks, hacks and tips that you may find handy. Windows 10 is officially here, and frankly, there's a ton of new features in Microsoft's latest operating system. From the return of the Start menu to the new Edge browser, Windows 10 can take some getting used to. Luckily, we've done a lot of the legwork for you, and what follows are all the tips and tricks, big and small, that you need to know to get you quickly up and running with Windows Author: Faisal Hussain. 10 Windows 8 tips, tricks and hacks Take control of Windows 8 on the Desktop, the lock screen and more. How To: Top 7 Surface Book Hacks for Artists. By Jacob Medel; Windows Tips; The Microsoft Surface has been the go-to device for many professional artists since its initial release back in Since then, the Surface line has continued to offer customers a portable, high-powered machine that's a near perfect value for both casual and professional artists. Big Book of Windows Hacks (Paperback). Provides more than two hundred tips on ways to modify the Windows XP and Vista operating system, applications. · List of hidden features which were not known otherwise in this video. It compiles the best tricks and hacks of Windows 10 computers which will boost productivity and get things done ykuqakoc.podarokideal.ru: WindowsChimp. · here is the list of best 15 windows 10 cmd hacks and everything you need to know about this video will take care of following things -how to change color in cmd in windows 10 -how to get ip using Author: MoonKing Hackers Club. · windows keyboard hack hackers tricks windows windows-hacks Updated Jun 14, ; Batchfile; Improve this page Add a description, image, and links to the windows-hacks topic page so that developers can more easily learn about it. Curate this topic. Windows verschilt nogal van de voorgaande Microsof besturingssystemen, maar is nog steeds goed te hacken. Met dit boek vindt umeer dan standalone hacks op het gebied van performance, multimedia, netwerken, cloud, beveiliging, e-mail, hardware en meer. Windows 10 has its quirks, but ultimately, is a h u g e improvement over (hello again, Start Menu). 1. Click the active (front most) window and move it left and right with your mouse. But, with every Windows update, you have a new registry hack to hide Cortana. So, with that and other registry hacks that let you remove OneDrive from File Explorer, Bing search from the Start Menu, and much more, here are the best Windows registry hacks to make your Windows experience better. Best Windows Registry Hacks. · xda-developers Windows 8, RT Development and Hacking Windows RT Development and Hacking XDA Developers was founded by developers, for developers. It is now a valuable resource for people who want to make the most of their mobile devices, from customizing the look and feel to adding new functionality. Leg Windows uw wil op! Met de collectie slimme hacks en werkwijzen in dit boek kunt u uw besturingssysteem, applicaties en hardware modificeren. Wilt u uw Vista Aero interface tweaken? Wilt u aangepaste sidebar gadgets bouwen en ze laten werken vanaf uw USB stick? Stap voor stap instructies helpen u snel bij het toepassen van deze en vele andere oplossingen. Je hebt je Windows upgrade succesvol uitgevoerd en je wil verder met het systeem? Mooi. Wij hebben wat handige tips en tweaks voor je die je kan uitvoeren op je kersverse systeem. Je systeem wordt (en blijft) op deze manier hier snel en schoon. Ondersteunde besturingssystemen: Windows 10, Windows , Windows 10 Mobile, Windows Phone en Windows Phone 8. One calendar. One Calendar biedt gebruikers één plek waarin verschillende agenda's zijn in te zien, zoals Google calender, Outlook, Office calender en Facebook-evenementen. Key features: Bekijk diverse agenda'sAuthor: Christina Mercer. · Finally Run Useful Apps On A Windows Phone. 27 Comments, by: the Windows Phone occupies the same space as these infamous failures, Posted in . · My Windows 10 laptop is hacked. With the hacker having fun on my laptop, and in the last two days he has called 20 times and his 2 numbers have been blocked. Het is Windows register is dan wel de plek om technische wijzigingen door te voeren maar ook de plek waarin het vreselijk mis kan gaan. Maak dus een back-up van Windows. 7 handige Windows register hacks. Om te beginnen dient u het Windows register te openen. Druk op de Windows toets +. LaptopMag is supported by its audience. When you purchase through links on our site, we may earn an affiliate commission. Learn more. Home; News 'Secure' Windows 10 S Hacked Wide Open in 3 Hours. Windows XP Hacks (Paperback). This text offers tips, tools,and know-howto bend Windows XP to your will. It delves into XP topics such as controlling. Windows 10's registry is packed with useful hidden settings you can't find anywhere else in Windows. From classic registry hacks that worked on Windows 7 to . Here are the 10 Best Hacking Tools For Windows If you think that Kali Linux is the only OS (operating system) for hacking then you might be thinking wrong. Why? because the Due to the overexposure of hacking in the past fewyears, many tools havelanded in the market for windows. Windows Movie Maker iseen programma voor videomontage dat is ontworpen voor beginners. FunctionaliteitenHet iseen videobewerkingsprogramma dat in alle besturingssystemen van Windows geïntegreerd is. Met behulp vanWindows Movie Maker kun je onderandere videosequenties maken, bewerken en delen viainternet, per e-mail of direct op een cd of dvd opslaan. Ghacks Technology News is a tech blog that reviews software, apps, Internet services, and offers tips and tricks about Windows, Android, and other systems. How To Upgrade To Windows 10 For Free With A Simple Hack. By. Kavvitaa S Iyer-June 9, Microsoft pulled the plug on its free upgrade offer to Windows 10 on July 29, , following a year-long promotionalcampaign. As of July 30, , the upgrade notifications stopped and the. Windows 10 broughta bunch of newkeyboard shortcuts. Windows key + C launches Cortana in listening mode so you can speak commands. Windows key + I opens . · Posted in gps hacks Tagged 4wd, aldi, go cruise, gps, ozi explorer, Windows CE Android Ported To Meizu M8 November 1, by Mike Szczys 8 Comments. Be automatically alerted when your personal information is discovered in data breaches after a company has been hacked. All for free, because it should be. A Roblox Hack is any tool, app or

software that allows you to get an advantage or cheat in any Roblox game mode, get more Robux ect. The most popular hacks are multihacks, aimbots and wallhacks on Android, iOS, PS4, Xbox One and Windows PC. There are no .

[https://img1.liveinternet.ru/images/attach/d/2//7145/7145959\\_namie\\_amuro\\_come.pdf](https://img1.liveinternet.ru/images/attach/d/2//7145/7145959_namie_amuro_come.pdf)

[https://img0.liveinternet.ru/images/attach/d/2//7104/7104088\\_technicolor\\_tg587n\\_v3\\_setup\\_telstra.pdf](https://img0.liveinternet.ru/images/attach/d/2//7104/7104088_technicolor_tg587n_v3_setup_telstra.pdf)

<https://docs.google.com/viewer?a=v&pid=sites&srcid=ZGVmYXVsdGRvbWFpbnxuZTV4Z2h4NXxneDo3OTEwNjM2ZGY3OWE4MTYz>

https://img0.liveinternet.ru/images/attach/d/2//7100/7100180 free detective conan episode 219 sub indo.pdf

<https://docs.google.com/viewer?a=v&pid=sites&srcid=ZGVmYXVsdGRvbWFpbnxoeTZkaGZ5eWhmfGd4OjcwMzA5Mzk1NTZhOGI5ZmI>

[https://img1.liveinternet.ru/images/attach/d/2//7113/7113507\\_android\\_22\\_applications\\_tablet.pdf](https://img1.liveinternet.ru/images/attach/d/2//7113/7113507_android_22_applications_tablet.pdf)

[https://img1.liveinternet.ru/images/attach/d/2//7103/7103595\\_dibujo\\_tecnico\\_basico\\_spencer\\_descargar.pdf](https://img1.liveinternet.ru/images/attach/d/2//7103/7103595_dibujo_tecnico_basico_spencer_descargar.pdf)

<https://docs.google.com/viewer?a=v&pid=sites&srcid=ZGVmYXVsdGRvbWFpbnxsazhndWtiaHxneDo0ZDFmY2M1MDg2NWQ2MTc0>

<https://docs.google.com/viewer?a=v&pid=sites&srcid=ZGVmYXVsdGRvbWFpbnxnZTU0Z2RmNXxneDo2MjcwY2RjODI0ODZkZGNi>

[https://img0.liveinternet.ru/images/attach/d/2//7116/7116274\\_playstation\\_modchip\\_install.pdf](https://img0.liveinternet.ru/images/attach/d/2//7116/7116274_playstation_modchip_install.pdf)

<https://docs.google.com/viewer?a=v&pid=sites&srcid=ZGVmYXVsdGRvbWFpbnxiZ3hyZHY0dGd4fGd4OjNhODY2MWFlYjBiZGE1Yg>